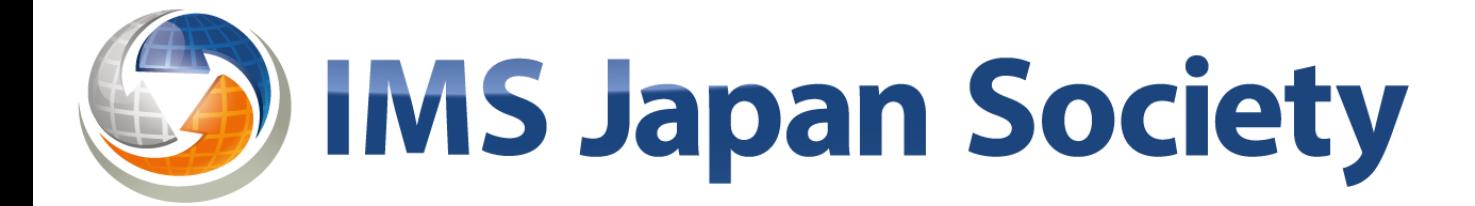

## 1EdTech開発ツール利用のための説明会 OneRoster編

### 2022/12/27 一般社団法人日本IMS協会 藤原 茂雄

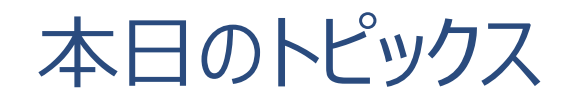

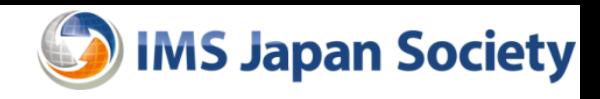

- 1. OneRoster v.1.2 概要
- 2. OneRoster / OneRoster Japan Profile / 学習eポータル標準仕様
- 3. OneRosterの開発ツール
- 4. 質疑応答

## OneRoster v.1.2 概要

2022/12/27 1EDTECH開発ツール利用のための説明会

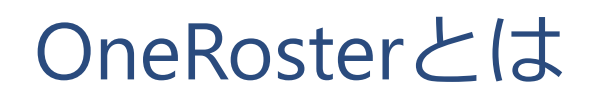

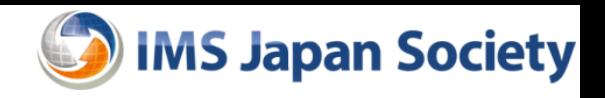

「Roster」は名簿。主に初等中等教育において、クラス名簿や、成績、教材の相互運用を 可能にするための技術標準。主には、SIS (School Information System ≒ 校務・教務 システム)とLMS間のデータ交換に用いられる。

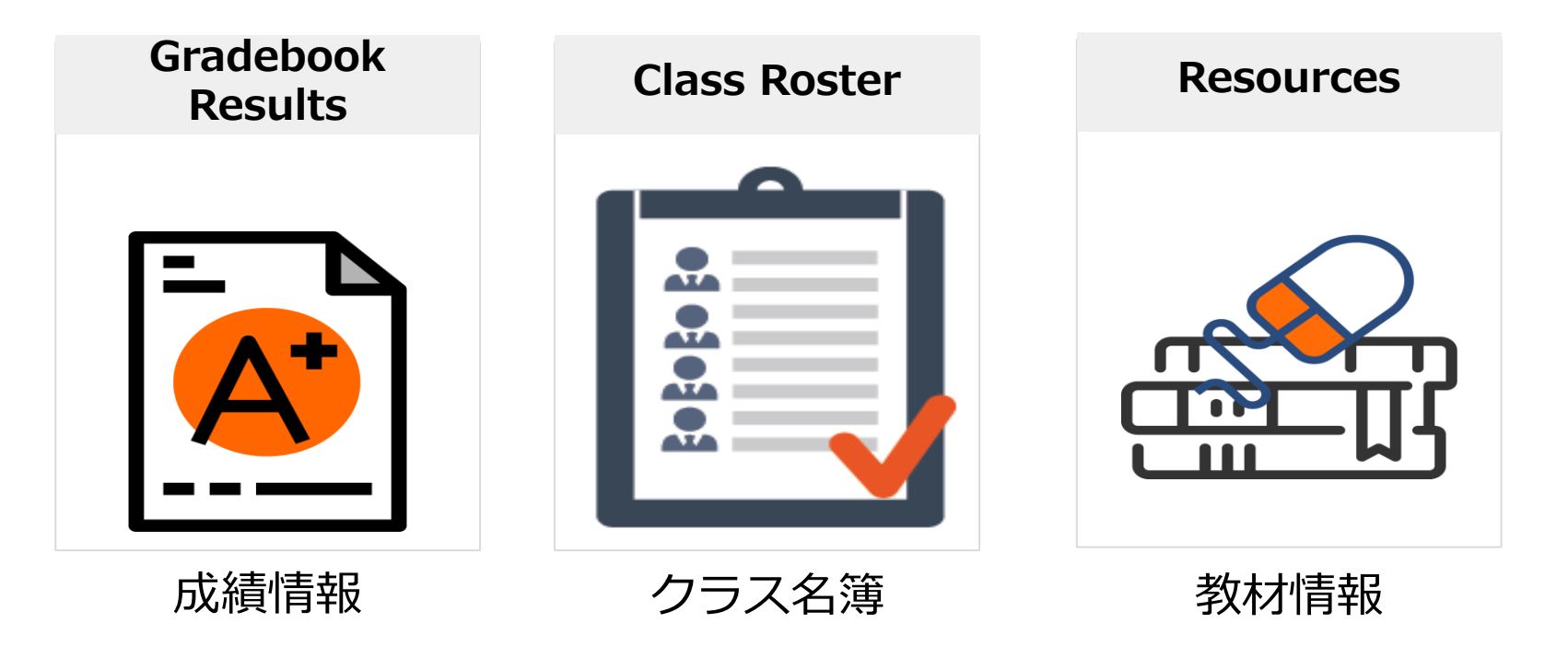

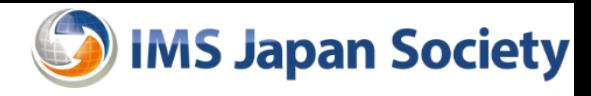

#### 日本における OneRoster / LTI の適用例

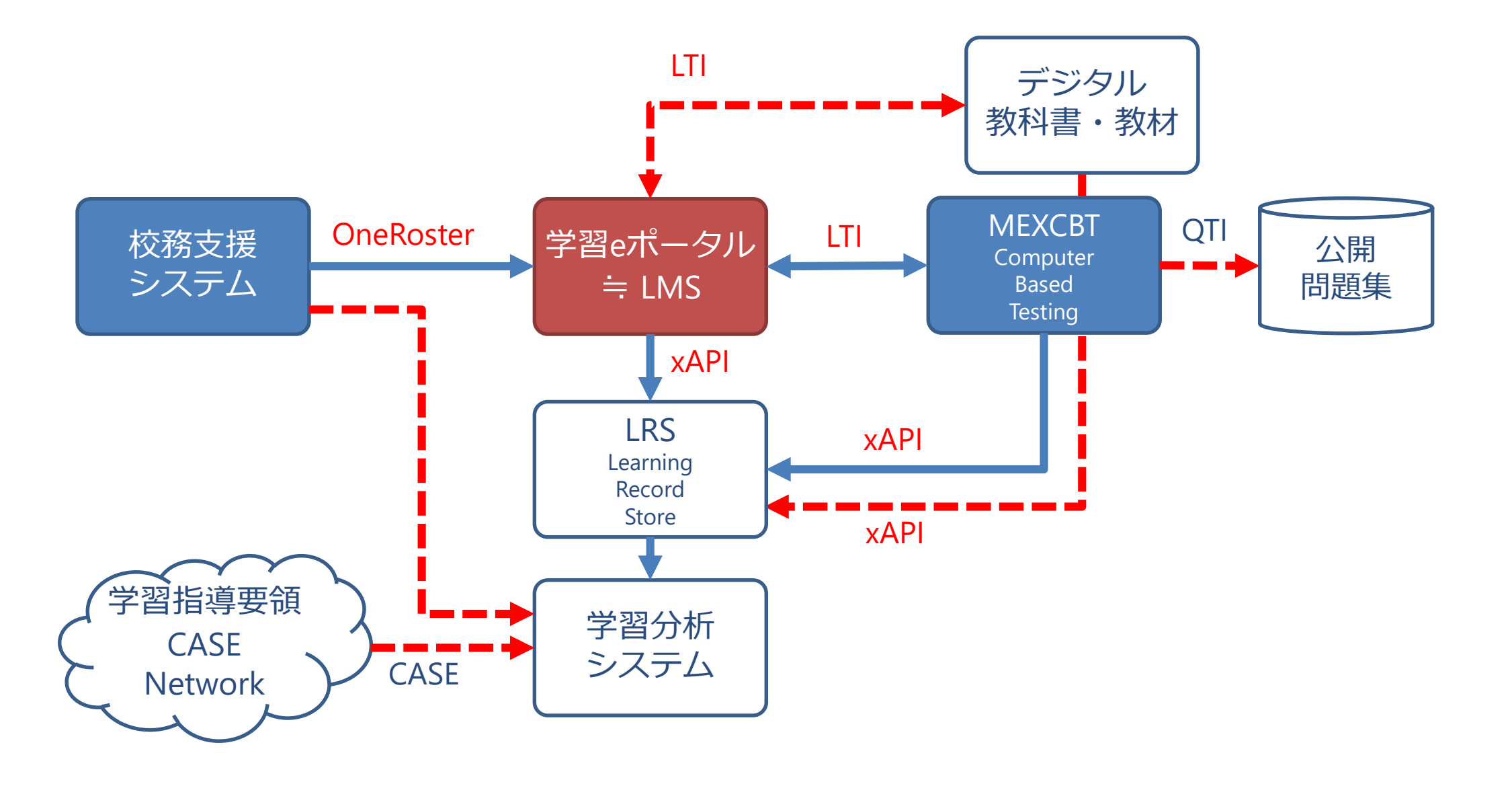

OneRoster / OneRoster Japan Profile / 学習eポータル標準仕様

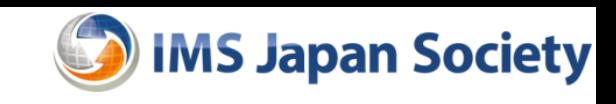

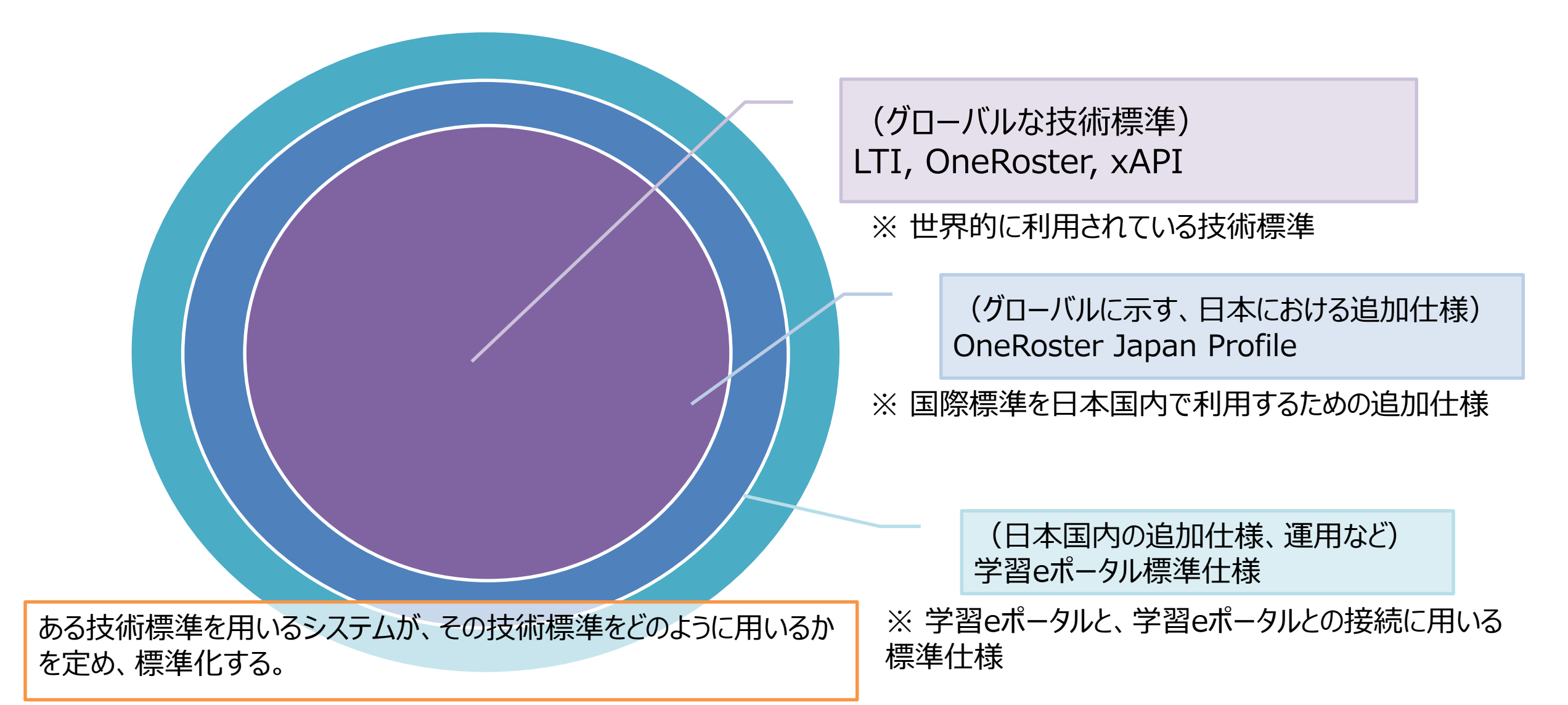

#### OneRoster Japan Profile とは

- OneRosterを日本国内で利用する際の、OneRosterの技術標準を補足する取りまとめ
	- 例) ふりがな、いわゆる「外字」の取り扱い
	- 英語で定義されているデータモデルの日本語訳(解釈)
- Japan Profileの記載の例
	- 学年、教科の定義には、APPLICの学校コード、教科コードを使用する。
	- ふりがな、在籍クラスを取り扱うデータ項目を追加する。
	- 学校の識別には文部科学省の学校コードを用いる。学校名に文部科学省学校コー ドに記載されている名称を用いることを推奨する。
	- 氏名には通称を用いることを推奨する。
	- UserMasterIdentifier を、将来の統一的なIDに予約する
- 日本IMS協会のWebページにて最新を公開
	- <https://www.imsjapan.org/post/oneroster-japan-profile>

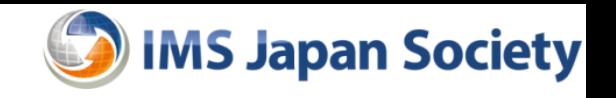

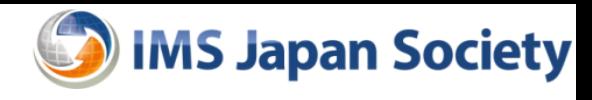

#### CSVフォーマットについて

- OneRoster v.1.2
	- <https://www.imsglobal.org/spec/oneroster/v1p2/bind/csv/#csv-format>
	- カンマ区切りを用いる
	- UTF-8を用いる(BOM付きを許容する)
	- ヘッダー行は必須
	- ヘッダーの順序は仕様で定義されている順序に従う
	- データを含まないファイルは許可されない
	- NULL、空白値("")は、データがないことを表現するのに用いる
	- データは255文字をサポートすることを必須とする
	- データの参照にはsourcedIdを用いる
- Japan Profileでの取り決め
	- 取り扱う日本語文字集合の範囲:JIS X 0213
	- 文字コード:ISO/IEC 10646
	- 文字の符号化形式:UTF-8 (BOMなし)

#### 一括(バルク)データの扱いについて

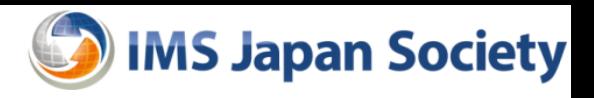

- OneRoster v.1.2
	- <https://www.imsglobal.org/spec/oneroster/v1p2/bind/csv/#csv-format>
	- バルクデータを取り込む (インポートする) システムでは、インポートするデータを「正」として扱う
	- 以前にあったデータがインポートしたデータになかった場合 -> 削除対象とする
	- 以前になかったデータがインポートしたデータに含まれる場合 -> 新規登録対象とする

# 1 EdTech開発ツール

2022/12/27 1EDTECH開発ツール利用のための説明会

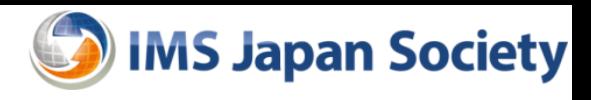

- ドキュメント
	- <https://www.imsglobal.org/spec/oneroster/v1p2/cert/>
	- <https://www.imsglobal.org/oneroster-conformance-testing>
- 校務システム (データ送信側)
	- CSV Validator
	- <https://onerostervalidator.imsglobal.org:8443/oneroster-server-cts-webapp/instructions>
- 学習管理システム・学習ツール(データ受信側)
	- CSV Reference Test Set

#### 1EdTech 開発ツールの利用しどころ

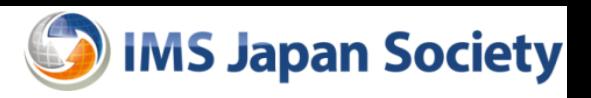

- 自製品が「OneRosterを正しく実装できているか」を確認する検証ツールとして利用する。
- OneRoster Japan Profileでの追加制約はテストされない
	- 「ふりがな」などのカスタムパラメータ
	- 「Role」等、パラメータに対する制約
		- 受信側は、Japan Profileでは使用しないパラメータも取り込む (エラーにしない)処理が必要
- 実際に使用しない項目を取り込む必要はない。
	- 正しく記述されているものをエラーにしてはいけない(受信側)

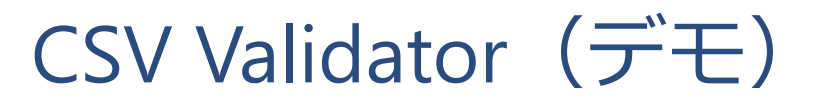

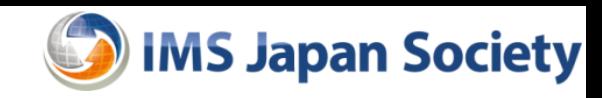

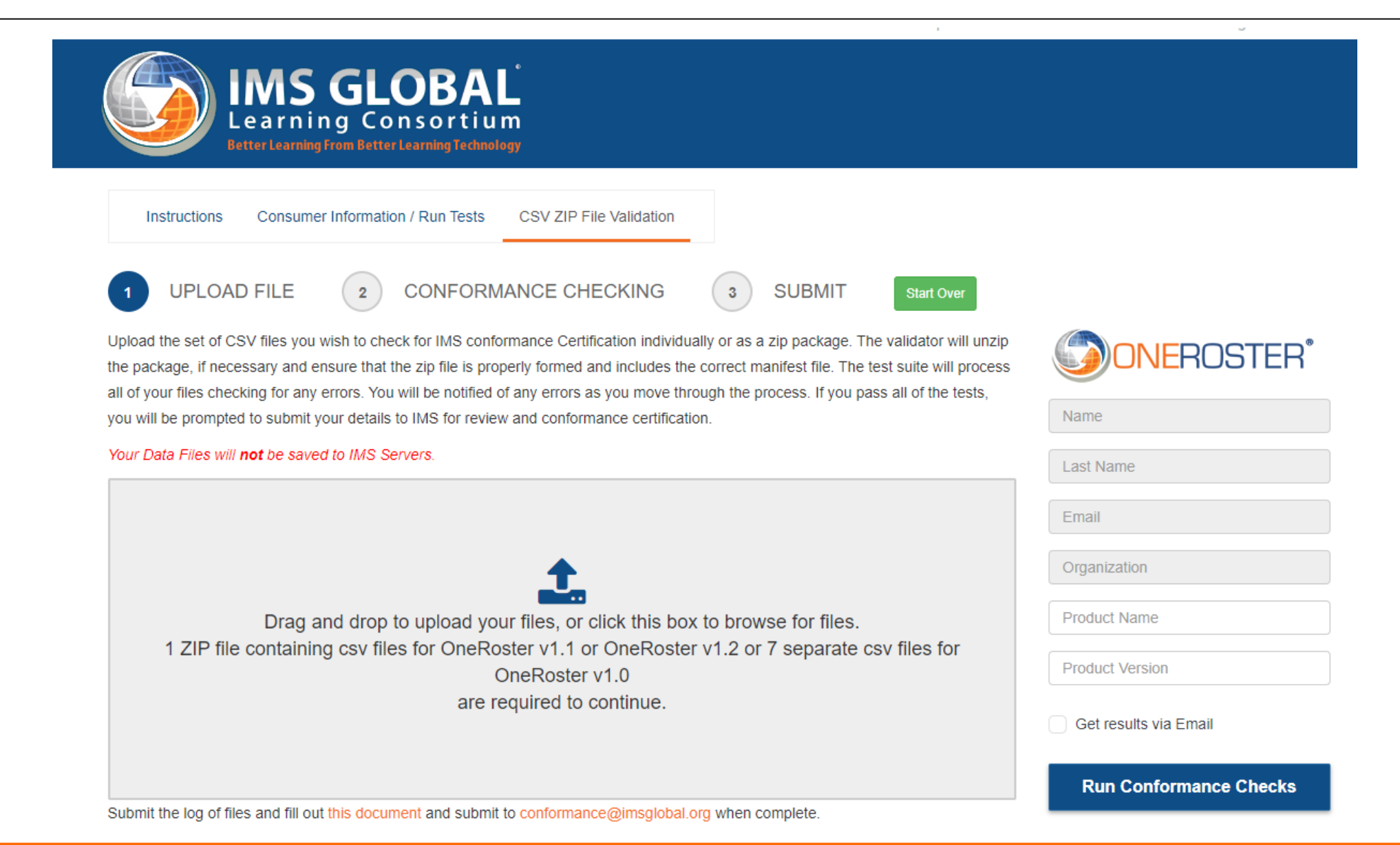

#### CSV Validator ポイント

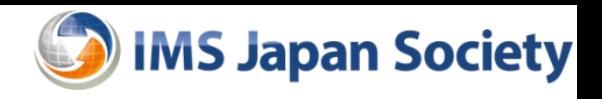

- 検証したい機能のみを実施する
	- Rostering Bulk
- CSVのヘッダは、CSVフォーマットの定義通りの順序に並んでいる必要がある (ヘッダの省略や、項目の省略は不可)
- ダブルコーテーション(")の入力にはエスケープが必要。
	- Ex) ""テスト""
- **日付 (date) の記載は厳密に記載する必要がある。 (タイムゾーンの省略は不可)** 
	- Ex) "2012-04-23T18:25:43.511Z"
- パラメータはCase Sensitiveであり、仕様通りに記載しなければならない。
	- Ex) true / false
- その他、不明点はお問い合わせください。

#### CSV Reference Test Set ポイント

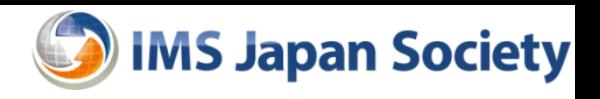

- 取り込む(または無視する)べきデータと、エラー処理するべきデータのサンプルとして使用する。
- 実装(検証)するテストセットのみを実施する。
	- <https://www.imsglobal.org/spec/oneroster/v1p2/cert/#rostering-certification-csv-file-set>
- ValidとInvalidのテストセットがある
	- Validのテストデータをエラー処理しない。-> 実際に取り込まないものは無視する(ログ出力は可
	- Invalidのテストデータは、必ずエラーにする。 -> 理由を添えてエラーを出力する。
- その他、不明点はお問い合わせください。
	- (テストセットに不備がある可能性もあります)

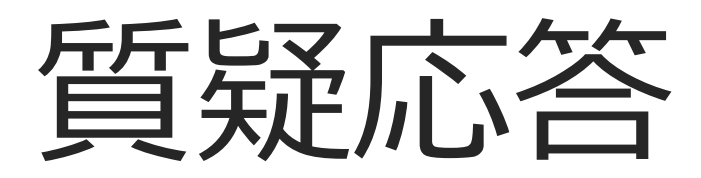

2022/12/27 1EDTECH開発ツール利用のための説明会